NPRG036: XML Technologies

**Practical Classes 1 and 2:** 

# XML, DTD: Exercises

24. 2. 2020

Jiří Helmich | helmich@ksi.mff.cuni.cz

Martin Svoboda | svoboda@ksi.mff.cuni.cz

http://www.ksi.mff.cuni.cz/~svoboda/courses/192-NPRG036/

- Create an XML document with the following sample real estate data
  - Root element real-estate will contain a sequence of sub-elements agencies, owners, properties and flats, all with an empty content
  - Ensure well-formedness

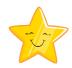

- Create an internal DTD for the previous XML document
  - Ensure its validity
  - Then try to break it

 Move the previous DTD to an external file and validate the XML document again

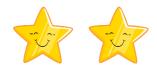

- Extend the previous DTD such that...
  - Elements agencies, owners, properties and flats can now contain particular agency, owner, property and flat elements respectively
    - Agency = name, e-mail, phone
    - Owner = name
    - Property = name, description, number of flats, features, owner reference
    - Flat = name, description, features, property reference
  - Use attributes for references, otherwise elements
  - Use only CDATA and #PCDATA for content and values
- Extend the XML document such that it contains
   1 sample agency, 1 owner, 1 property, and 2 flats
  - Ensure well-formedness and validity

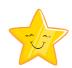

- Modify both the DTD and XML:
  - Description of properties...
    - may now contain a text with references to flats
    - E.g.: ...<flatReference flatName="A1001">...</flatReference>...
  - Description of flats...
    - now contains a structured description with an arbitrary, but still well-formed XML fragment

- Extend both the DTD and XML:
  - Agencies, owners and properties must now have exactly one address (directly after their name)
  - Each address consists of:
    - Street and number
    - Postal code
    - State
    - Country
  - Respect the order, but note also that country is optional and when missing, postal code must be placed at the end (i.e. after state and not before)

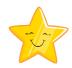

- Modify both the DTD and XML:
  - Address, e-mail and phone records of agencies may now be specified in an arbitrary order
  - Ensure that there are at least 2 flats
  - If features (of properties and flats) are specified, then at least 2 and at most 5 of them are provided

- Extend both the DTD and XML:
  - Flats can now be associated with internal records
  - Each record contains...
    - Date and additional textual information, or
    - sequence of at lest one nested record

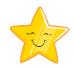

- Modify and extend both the DTD and XML:
  - Add language attribute to the root element
    - The value needs to be fixed to EN
  - Add comfort level attribute to flats
    - Only A, B, C, D, E or F values are allowed
    - F is the default value
  - References to owners of properties are now optional

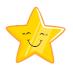

- Modify and extend both the DTD and XML:
  - Add attributes with unique artificial identifiers to owners, properties and flats
    - E.g. o1, o2 in case of owners etc.
  - Transform all the existing references from names to these new identifiers
  - Use ID and IDREF data types
- Try to violate the referential integrity

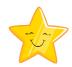

- Extend both the DTD and XML:
  - Insert the following fragment into a description of a selected flat in a way that it is not interpreted as XML
    - <span class="btn">Button</span>
    - Use entities
  - Declare a new parsed entity for the superscript of 2 and use it as well
    - Unicode *U+00B2* (178)

- Extend the XML document:
  - Insert the following fragment into a description of one of the flats using a CDATA section:
    - <span class="btn">Button</span>
  - Generate a date of one of the flat records using a PHP processing instruction:
    - echo date("Y-m-d");
  - Add comments to visually separate individual parts of the document

- Modify the DTD schema:
  - Using parameter entities and conditional sections, declare 2 modes for the content of properties:
    - Verbose
      - Everything
    - Standard
      - Everything except the description
  - Activate the standard mode and adjust the XML document appropriately